Text set

test qa test qa test qa

Search test qa and replace with calcey qa team.

Use Replace next / Replace all

Opera 9.6 and Opera 10.0

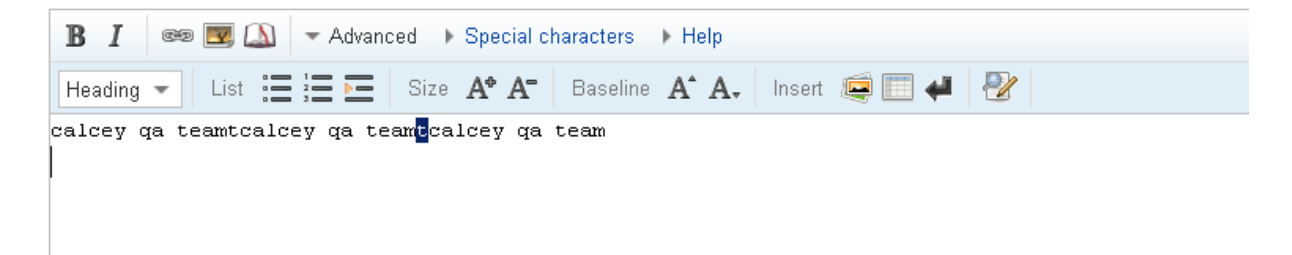

Firefox 3.5 not replace any phrase

Opera 10.10

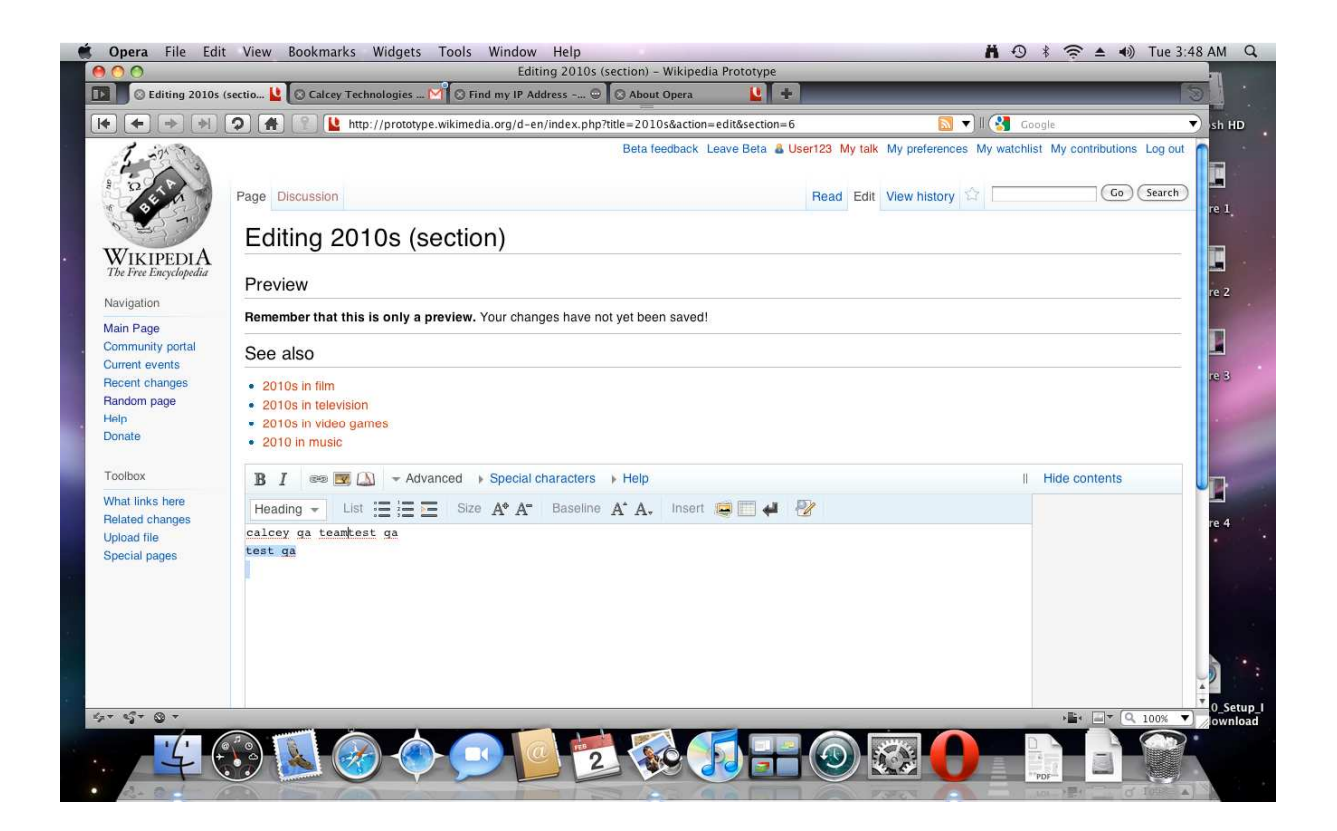